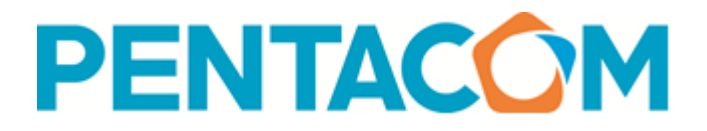

# **INFORMATICA "PACCHETTO OFFICE"**

# o **CONCETTI TEORICI**

- Tecnologia dell'Informazione
- Tecnologia de la Tipi di computer
- Hardware e Software
- Periferiche di input e output
- Dispositivi di memoria

# o **CONCETTO DI RETI INFORMATICHE**

- LAN, WAN Internet e posta elettronica Copyright
- Operazioni fondamentali

## o **PRIMI PASSI**

- Editor di testi
- Gestione del Desktop
- La scrivania e le icone
- Finestre
- Gestione di file e cartelle
- Operazioni con le cartelle e i file
- Guida in linea
- Gestione della stampa
- Impostazione della stampante

## o **INTERNET**

- Internet e navigazione nel Web
- Virus
- La ricerca nel Web e i motori di ricerca
- Segnalibri<br>• Posta eletti
- Posta elettronica
- Invio, ricezione di messaggi
- Gestione e organizzazione dei messaggi
- Rubrica

## o **WORD**

- Inserimento di testo e formattazione di un documento
- Inserimento del testo
- Taglia, copia, incolla, annulla, ripeti
- Formattazione del carattere e del paragrafo
- Tabulazioni
- Tabelle e oggetti
- Tabelle, celle
- Formattazione della tabella
- Bordi e sfondi
- Inserimento di immagini e clip art
- Principali funzioni di disegno
- Word Art
- Stampa unione
- Concetto di stampa unione<br>• Salvataggio del documento
- Salvataggio del documento e stampa
- Salvataggio del documento
- Anteprima di stampa e impostazione della pagina

### o **EXCEL**

- Celle, righe, colonne
- Selezione e formattazione delle celle, righe e colonne
- Formattazione automatica
- Formule e funzioni base
- 
- Metodi base per eseguire calcoli tra i dati Utilizzo dei quattro operatori aritmetici
- Inserimento di funzioni base
- Somma automatica
- Creazione di grafici
- Concetto di grafico
- Creazione di un grafico con l'autocomposizione
- Dati di origine e tipo di grafico
- Modifica del grafico
- Salvataggio e stampa
- Salvataggio del documento
- Anteprima di stampa e impostazione della pagina
- Area di stampa

#### o **ACCESS**

- Tabelle
- La creazione di tabelle
- Tipo e dimensione dei campi
- Campo contatore
- Indici e Chiave primaria
- Ricerca delle informazioni
- Ricerca dei dati, ordinamento, uso dei filtri
- Relazioni ed integrità referenziale
- Concetto di query<br>• Ouery di selezione
- Query di selezione e Query con parametri
- Maschere e Report
- Concetto di maschera e di report
- Creazione di maschere, le proprietà, strumenti di editing
- Creazione di report
- Stampa di un report

## o **POWER POINT**

- Creare una presentazione
- Autocomposizione di una presentazione
- Comandi di gestione delle diapositive
- Modelli e Schemi di diapositive
- Inserimento di oggetti
- Inserimento di testi<br>• Inserimento di sfono
- Inserimento di sfondi, immagini, oggetti
- Effetti
- Effetti di animazione<br>• Effetti di transizione
- Effetti di transizione
- Visualizzazione e stampa
- Visualizzazione manuale e automatica della presentazione
- Impostazione e stampati
- Stampa

Il corso viene realizzato con i fondi Forma.Temp per la formazione dei lavoratori temporanei

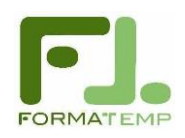